## **LINEE GUIDA DIDATTICA A DISTANZA GENITORI**

Il DPCM del 9 marzo 2020 dispone la sospensione delle attività didattiche fino al 3 Aprile 2020.

Tenuto conto del sopracitato DPCM e della Comunicazione pubblica didattica e formazione a distanza nelle scuole dell'Emilia-Romagna in tempo di coronavirus *del 5 marzo, [\(http://istruzioneer.gov.it/wp-content/uploads/2020/03/Comunicazione-Pubblica-didattica-online.pdf](http://istruzioneer.gov.it/wp-content/uploads/2020/03/Comunicazione-Pubblica-didattica-online.pdf)*) e considerato il prolungarsi del periodo di sospensione delle lezioni, i docenti si stanno attivando per l'utilizzo di strumenti digitali che possano supplire alla mancanza dell'ambiente di apprendimento rappresentato dalla classe.

L'**offerta di didattica a distanza del nostro Istituto** consiste in:

- 1. assegnazione di attività di ripasso e consolidamento attraverso il **registro elettronico** *Nuvola* **che è lo strumento ufficiale della scuola; se ne consiglia la visione giornaliera, così come indicato nel Patto di Corresponsabilità Educativa**
- 2. assegnazione di attività su **nuovi argomenti** attraverso il registro elettronico Nuvola (unitamente alle piattaforme Gsuite)
- 3. utilizzo delle App della **piattaforma G Suite, Google Drive** e **Google Classroom**, che prevedono la gestione di classi on-line, attraverso l'assegnazione agli studenti di attività didattiche da svolgere a distanza, l'interazione su testi e condivisione di documenti digitali, la restituzione corretta degli elaborati eventualmente prodotti;
- 4. **Google Meet, strumento per videoconferenze e dirette streaming**, **(facente parte sempre di GSuite)**, che consente la realizzazione in diretta di attività con gruppi di studenti e/o tra docenti.

## **IMPORTANTE**

- **- Ogni compito/attività svolta** (comprese le videoconferenze) con gli strumenti di didattica a distanza sopracitat**i si può visualizzare nel Registro elettronico Nuvola, che rimane sempre lo STRUMENTO UFFICIALE.**
- **-** Nell'assegnazione dei compiti e dei materiali **sarà rispettato l'orario settimanale**
- **-** Si ricorda che **la famiglia deve assicurare l'assolvimento regolare dei compiti e degli impegni di studio**
- **- Se qualche studente è impossibilitato a collegarsi ad internet, chiediamo a tutti di aiutare** a favorire la comunicazione e l'**aiuto reciproco**.

Al fine di garantire il coordinamento necessario all'ordinato svolgimento delle attività di didattica a distanza, da **Mercoledì 11 marzo 2020**, si chiede di applicheranno le seguenti indicazioni operative:

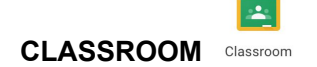

● Le attività assegnate su Classroom **saranno annotate anche come compiti su Nuvola**

Per il corretto utilizzo di Google Classroom da parte degli alunni i docenti daranno indicazioni per accedere a chi ne avesse bisogno; si suggerisce inoltre di guardare il tutorial di Jessica Redighieri #GoogleyNews, visibile al seguente link:

## <https://www.youtube.com/watch?v=TeluIhBaVqs>

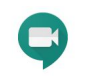

## **GOOGLE MEET**

- Le videoconferenze **saranno annotate come lezioni su Nuvola** e ogni studente riceverà il promemoria nella mail scolastica
- Le videoconferenze si svolgono solo la mattina dalle ore 9.00 alle ore 13.00, con la seguente scansione:
	- 9.00-10.00 (annotate nel registro alla 2^ ora nel registro elettronico)
	- 10.30-11.30 (annotate nel registro alla 3^ ora nel registro elettronico)
	- 12.00-13.00 (annotate nel registro alla 4^ ora nel registro elettronico)
- Dopo la fase di saluto iniziale, i ragazzi devono disattivare la propria webcam e riattivarla solo su richiesta del docente.
- L'accesso alle aule virtuali è consentito solo agli utenti con account istituzionale (@arfelli.istruzioneer.it), pertanto i docenti non sono autorizzati ad accettare utenti con account esterni all'organizzazione.
- Il docente sarà l'ultimo ad abbandonare la videoconferenza.

**ATTENZIONE: SI RICORDA CHE AI SENSI DELLA NORMATIVA VIGENTE È ASSOLUTAMENTE VIETATO REGISTRARE IN QUALSIASI MODO E TRAMITE QUALSIASI STRUMENTO LE LEZIONI TENUTE IN VIDEO DAI DOCENTI. È INOLTRE VIETATO REGISTRARE, CONSERVARE E DIFFONDERE CON QUALSIASI MEZZO E PER QUALSIASI SCOPO IMMAGINI FISSE, SEQUENZE VIDEO E SEQUENZE AUDIO CONTENENTI IMMAGINI O VOCI DI TERZI, SENZA IL PREVIO CONSENSO SCRITTO DI QUESTI ULTIMI.**

Per il corretto utilizzo delle varie APP di Google, si suggerisce di guardare anche tutorial di Jessica Redighieri #GoogleyNews